2.2.2.4 ロングポール - タイプG (コマンドで判定; タイプS/G 両用のコマンド : S=Addr: 非ゼロ; G=Addr: 00)

要約: 同報通信(ブロードキャスト)する; レスポンス : ポールに対するACK/NACKは返さない; ホスト: 繰り返しタイプGポールを発信する;

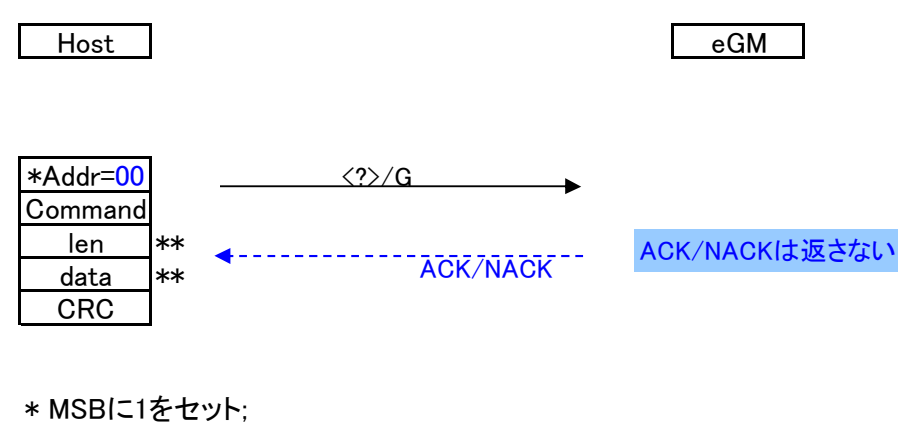

\*\* オプション